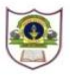

## **INDIAN SCHOOL SOHAR PRE BOARD EXAM (2017-18) INFORMATICS PRACTICES (065)**

**Class: XII Marks: 70 Date: 11.01.2018 Time: 3 Hours**

*Note:*

- *Please check that this question paper contains 5 printed pages.*
- *Please check that this question paper contains 7 questions.*
- *Please write down the Serial Number of the question before attempting it.*
- *All questions are compulsory.*
- *Answer the questions after carefully reading the text.*

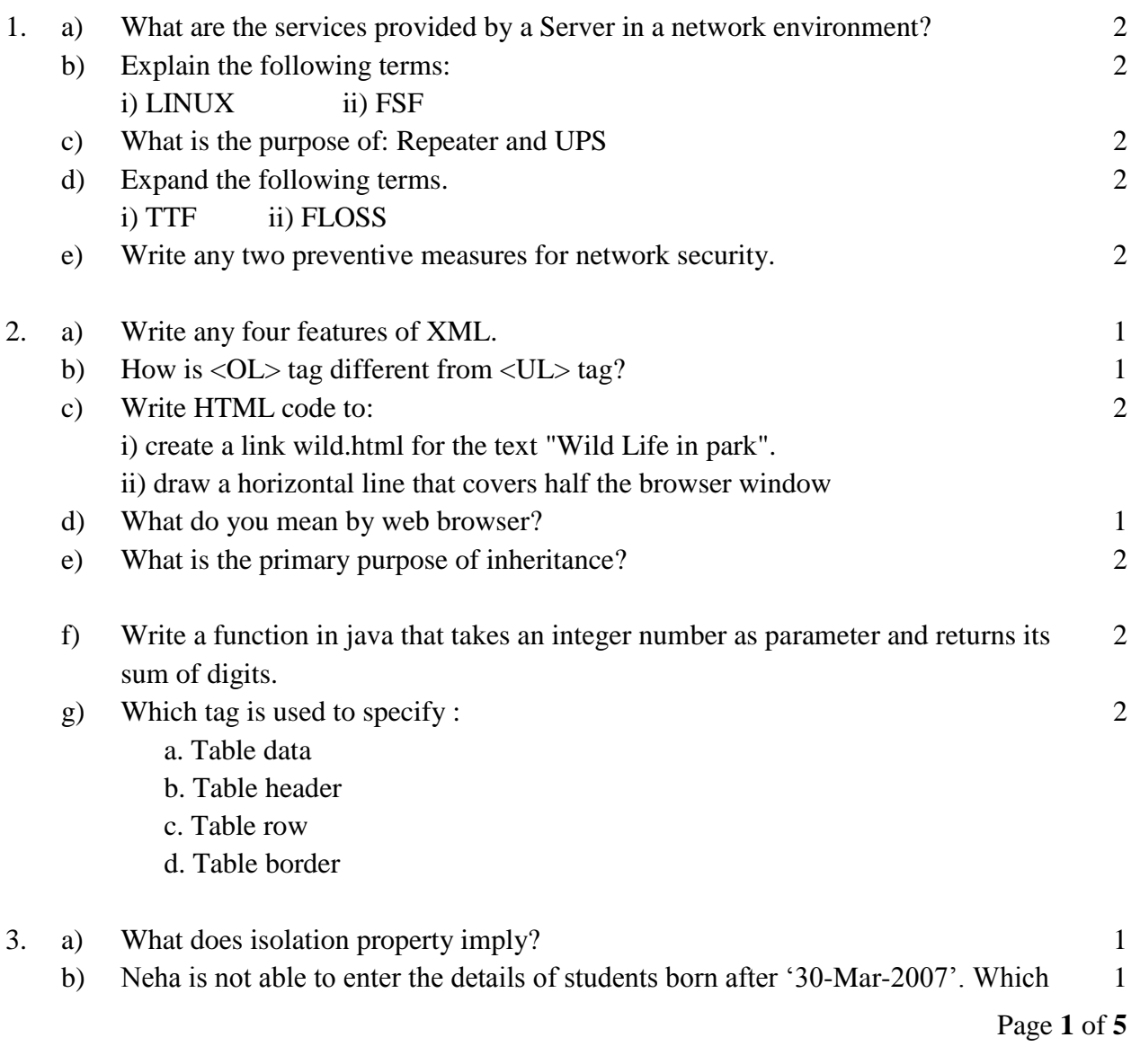

constraint might have specified when the table was created? c) What is the purpose of the following query: SELECT COUNT(\*) FROM ELECTION GROUP BY city; 1 d) What is the role of UNIQUE constraint? How is PRIMARY KEY constraint different from UNIQUE key constraint? 2 e) What is the significance of ORDER BY clause in SQL query? 2 f) Activity Name ParticipantNo Relay 100X 4 16 High Jump 10 Shot Put 12 Long Jump 12 Discuss Throw 10 Based on the information given in ACTIVITY table, find the output of the following queries. a) SELECT COUNT( DISTINCT ParticipantNo) FROM ACTIVITY; b) SELECT ActivityName FROM ACTIVITY WHERE ActivityName LIKE '%p'; 2 g) A table Employee in a database has a 4 columns and 2 rows in it. What is the cardinality and degree if 3 more columns are added in the table? 1 4. a) What is an abstract class? 1 b) Given an int variable K with value 253. It is to be converted into equivalent string i.e "253". What are the two ways of doing that? 1 c) Write HMTL code for placing MONUMENT. GIF at the centre of the web page. 1 d) Rewrite the following program code using do while loop. int i=1, sum=0; while  $(i<15)$  $sum$  +=i;  $i +=2$ ; } 2 e) Rewrite the corrected following code by underlining the corrected area int i,c,a=5,b=0;  $for(i=0,i<20,i++)$ { if b=0 then break; else  $c=a/b$ : system.out.show("Quotient"+c); 2 f) Rewrite the following code using if ..else. switch $(\text{ch})$  { case 'a': case "A": b++; 2

## Page **2** of **5**

```
 case "u":
                case 'U': +V;
                 default: others++;
               } 
g) What will be the output after executing the following code?
     int fun(int n)
          { int r=(n\%2=0)?1:0;
             return r;
           } 
     int t=5,p; do 
          \{ p=fun(t);
             if(p==1) System.out.println(t+p);
              else
                  System.out.print(t+p);
          \text{while}(++t<10);
```
5. Regal Theater has computerized its ticketing system. The programmer has developed a GUI application in Netbeans as shown below:

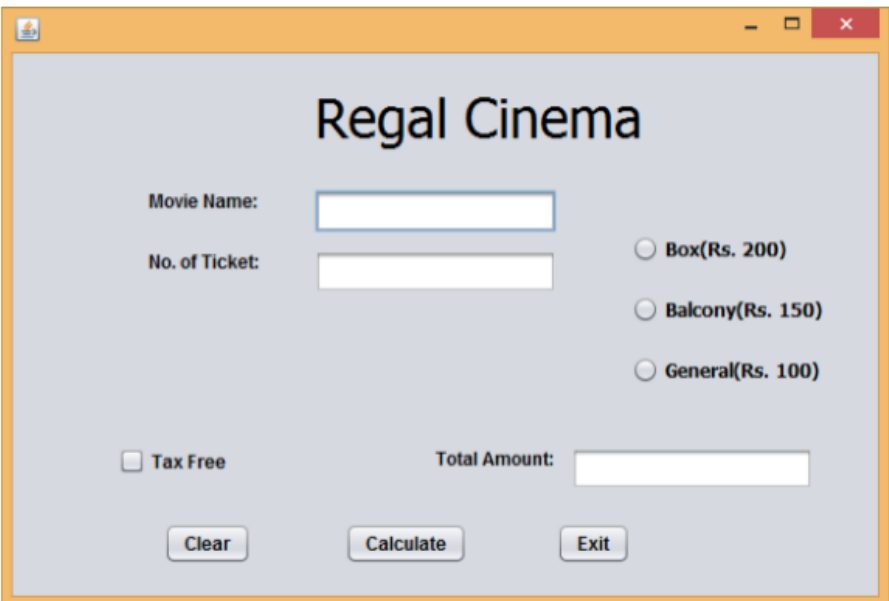

At ticket counter, three types of tickets(Box,Balcony and General) at the rate of 200,150 and 100 respectively are available, It the movie is Tax Free, then the total amount should be deducted by Rs  $25$  per ticket. (ii) 1 (c).

- i) ii) What should be done so that only one of the radio button(Box,Balcony and General) can be selected at a time. Write code to do the followings: (a) Calculate and display the Total amount in the 1
	- corresponding text field when calculate button is pressed. 3 (b) Clear all the text fields. 1

Page **3** of **5**

2

- iii) Close the application when Exit button is clicked 2
- 6. Answer the questions based on tables given below:

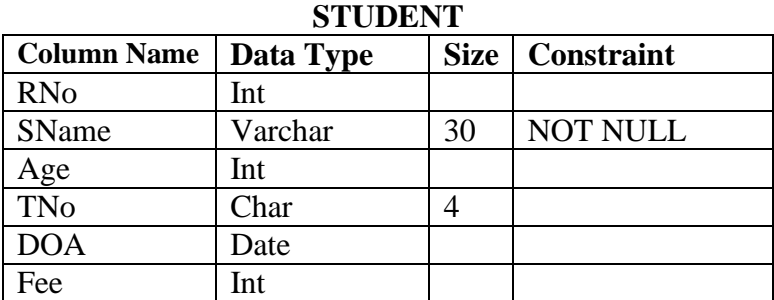

**Student Teacher**

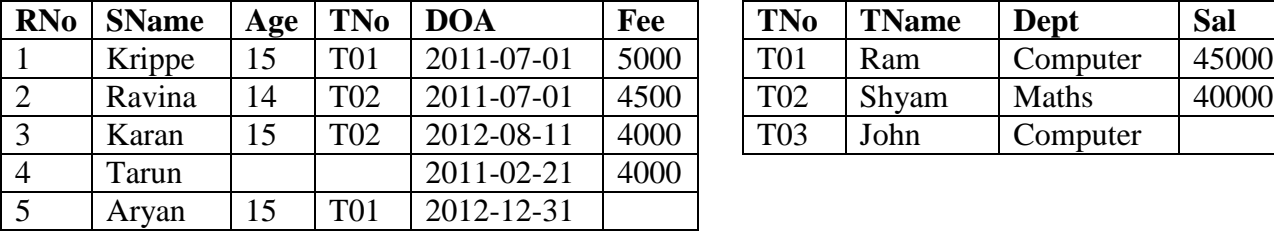

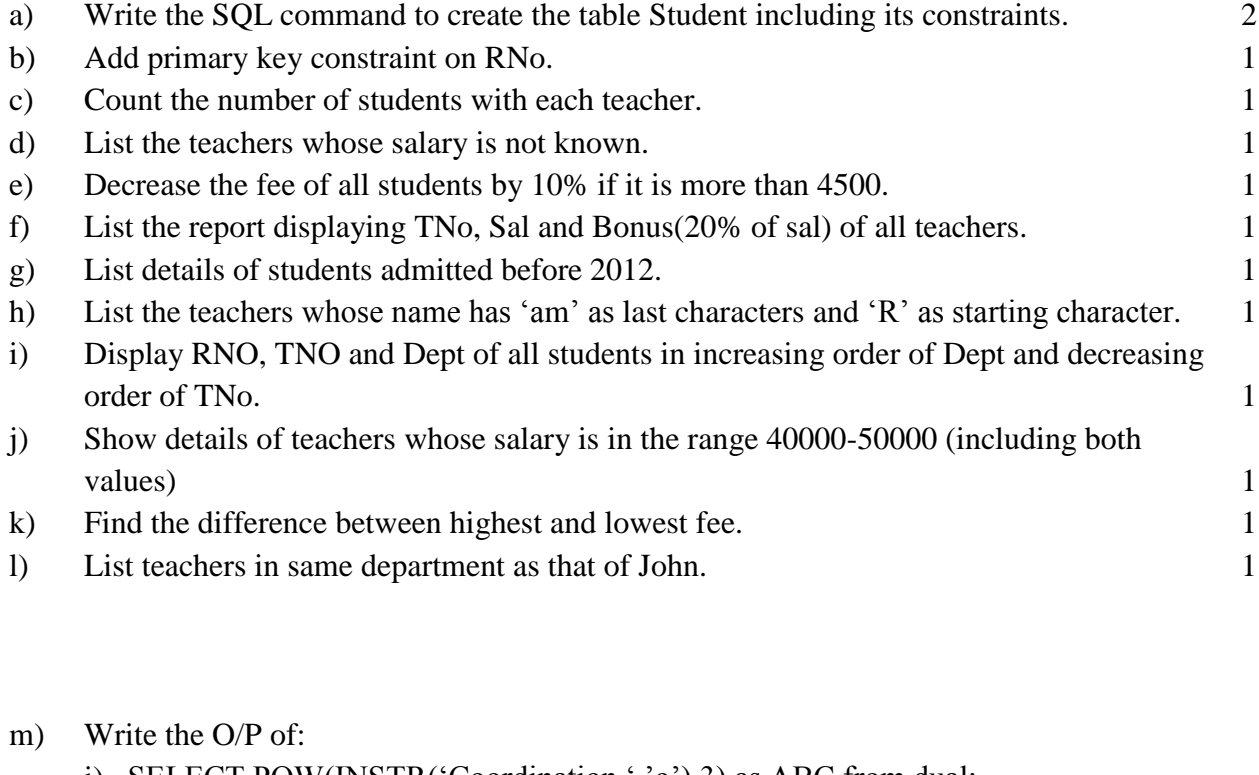

i) SELECT POW(INSTR('Coordination ','o'),3) as ABC from dual;

- ii) Select SName, TName from student, teacher where student.TNo=Teacher.TNo;
- iii) Select Avg(Sal) from teacher; 3
- n) Find error(s), if any, and rewrite the corrected code:
	- i) Delete all from student; 3

 $101$  Ram Computer 45000

T03 John Computer

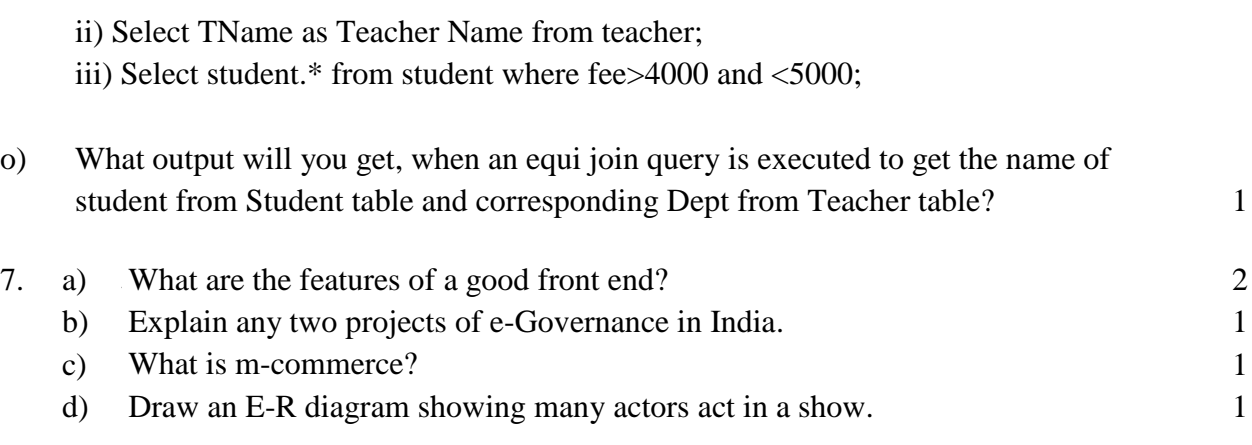

-oOo-